# **ECUMASTER ADU**

**Application Note** 

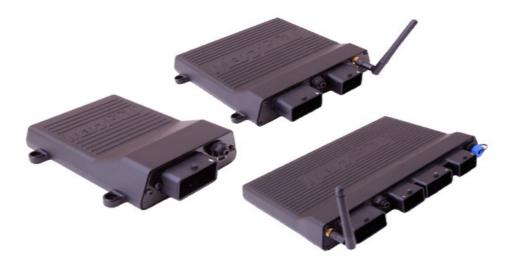

## MAXXECU

Revision 1.01

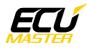

## 1. Copyright and trademarks

All trademarks, service marks, trade names, product names and logos appearing in this document are the property of their respective owners.

## 2. Introduction

This application note explains how to connect and configure the MAXXECU series with the ECUMASTER ADU.

#### 3. Electrical connection

The MAXXECU is able to send the standard log stream over the CAN BUS. There are two options for connection. If the MAXXECU CAN1 speed is set to 1Mbps then you may use ADU CAN1 or CAN2. If the MAXXECU CAN1 speed is set to 500kbps then you may only use ADU CAN2.

| MAXXECU terminal | ADU CAN1 | ADU CAN2 | Comment |
|------------------|----------|----------|---------|
| E2               | 4        | 6        | CAN L   |
| E3               | 3        | 5        | CAN H   |

Twisted pair cable is required for any CAN BUS connection.

Ensure that the CAN BUS is properly terminated.

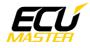

#### 4. ADU and MAXECU configuration

The first step is to enable the MAXXECU CAN output protocol. The option is available in *"Configuration / CAN settings / Data transmission"*.

| Data transmission       |             |   |
|-------------------------|-------------|---|
| MaxxECU output protocol | ? Enabled 💌 |   |
| CAN 1 Bitrate           | ? 1Mbit 🔽   | · |
|                         |             |   |

It is important to select the proper CAN BUS speed. If you choose to connect ECU to CAN1 or CAN2 at 1Mbps you must select 1Mbit speed. If you choose to connect to CAN2 with 500kbps speed, you must to select 500kbit.

If you use ADU CAN1, the speed is fixed at 1Mbps and no CAN configuration is required. If you choose to connect MAXXECU to CAN2, you must set proper CAN BUS speed and termination.

To open CAN2 configuration, press F9 to show the pane selector. Then open "*General / CAN BUS Serial setup*".

| E | CANbus / Serial Setup           |             |                |
|---|---------------------------------|-------------|----------------|
|   | ) 🔒 🗖 🛛                         |             |                |
|   | CANbus / Serial Setup           |             |                |
|   | CAN2 terminator                 |             |                |
|   | CAN2 speed                      | 500 Kbps    |                |
|   | GPS CANbus                      | CAN2        |                |
|   | Tire temperature cameras CANb   | CAN2        |                |
|   | Tire temperature cameras base 1 | 408         |                |
|   | Serial protocol                 | Ecumaster s | erial protocol |

The next step is to load the CANX file with MAXXECU channel definitions.

On the Project tree, click the "Add" button and select "Import .CANX file". When the file dialog opens, select the "MaxxEcu.canx" file. The following dialog appears:

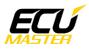

| Name: cmultiple>   CANbus: AN1   Base ID (hex): 0x0520   Select channels: Show frames   Elter:   C_ecu_averageLambda   ecu.baro   ecu.baro   ecu.baro   ecu.baro   ecu.baro   ecu.baro   ecu.baro   ecu.cattery   ecu.cattery   ecu.cattery   ecu.cattery   ecu.cattery   ecu.eqt1   ecu.eqt2   ecu.eqt3   ecu.eqt4   c_ecu_eqt5   c_ecu_egt5   c_ecu_egt8   c_ecu_egt8   c_ecu_egtMax   c_ecu_egtMax   c_ecu_egtMax   c_ecu_egtMax   c_ecu_egtMax   c_ecu_egtMax   c_ecu_egtMax   c_ecu_egtMax   c_ecu_egtMax   c_ecu_egtMax   c_ecu_egtMax   c_ecu_egtMax   c_ecu_egtMax   c_ecu_egtMax   c_ecu_egtMax | Import CANX file: MaxxEcu.can          | κ <mark>)</mark> |
|----------------------------------------------------------------------------------------------------|----------------------------------------|------------------|
| Base ID (hex): 0x0520 ★ Standard ▼ Select channels: Show frames Eiter:                                                                                                    | Name: <pre><multiple></multiple></pre> |                  |
| Select channels:       Show frames         Filter:                                                                                                    | CANbus: CAN1                           |                  |
| Filter:            C_cecuFWVersion         C_ecu_averageLambda         ecu.baro         ecu.baro         ecu.baro         ecu.baro         ecu.baro         ecu.cuTemp         ecu.eqt1         ecu.eqt2         ecu.eqt3         ecu.eqt4         C_cecu_eqt5         C_ecu_eqt5         C_ecu_eqt6         C_ecu_eqt8         C_ecu_eqt8         C_ecu_eqt8         C_ecu_eqt8         C_ecu_eqt8         C_ecu_eqt0         Select All         Select None         Select None                                                                                                    | Base ID (hex): 0x0520                  | Standard         |
| c_ecuFWVersion         c_ecu_averageLambda         ecu.baro         ecu.baro         ecu.baro         ecu.baro         ecu.baro         ecu.baro         ecu.baro         ecu.baro         ecu.baro         ecu.baro         ecu.baro         ecu.baro         ecu.baro         ecu.cuTemp         ecu.egt1         ecu.egt2         ecu.egt3         ecu.egt4         c_ecu_egt5         c_ecu_egt6         c_ecu_egt8         c_ecu_egt0ifference         c_ecu_egtMax         c_ecu_egtMax         c_ecu_egtMax         select All         Select All                                                 | Select channels:                       | Show frames      |
| □       c_ecu_averageLambda         □       ecu.baro         □       ecu.battery         □       ecu.battery         □       ecu.dt         □       c_ecu_drivenWheelsSpd         □       ecu.equTemp         □       ecu.eqt1         □       ecu.eqt2         □       ecu.eqt3         □       ecu.eqt4         □       c_ecu_eqt5         □       c_ecu_eqt7         □       c_ecu_eqt8         □       c_ecu_eqtMax         □       c_ecu_errorCodeCnt         ■       Select All                                                                                                    | Eilter:                                |                  |
| □ ecu.baro         □ ecu.battery         □ ecu.dt         □ c_ecu_drivenWheelsSpd         □ ecu.egt1         □ ecu.egt1         □ ecu.egt3         □ ecu.egt4         □ c_ecu_egt5         □ c_ecu_egt7         □ c_ecu_egt8         □ c_ecu_egtMax         □ c_ecu_errorCodeCnt         ■ cau.ettAll                                                                                                    | C_ecuFWVersion                         | <b>_</b>         |
| □ ecu.battery         □ ecu.dt         □ c_ecu_drivenWheelsSpd         □ ecu.eqtT         □ ecu.eqt1         □ ecu.eqt2         □ ecu.eqt3         □ ecu.eqt4         □ c_ecu_eqt5         □ c_ecu_eqt6         □ c_ecu_eqt88         □ c_ecu_eqtMax         □ c_ecu_errorCodeCnt         ▲ catteredContent                                                                                                    | 🗌 c_ecu_averageLambda                  |                  |
| □ c_ecu_drivenWheelsSpd         □ c_ecu_edrivenWheelsSpd         □ ecu.edt1         □ ecu.edt2         □ ecu.edt3         □ ecu.edt4         □ c_ecu_edt5         □ c_ecu_edt6         □ c_ecu_edt8         □ c_ecu_edt8         □ c_ecu_edt8         □ c_ecu_edt8         □ c_ecu_edt8         □ c_ecu_edt9t         □ select All                                                                                                    | 🗌 ecu.baro                             |                  |
| □ c_ecu_drivenWheelsSpd         □ ecu.eqtTemp         □ ecu.egt1         □ ecu.egt2         □ ecu.egt3         □ ecu.egt4         □ c_ecu_egt5         □ c_ecu_egt6         □ c_ecu_egt8         □ c_ecu_egtMax         □ c_ecu_egtMax         □ c_ecu_egtMax         □ select All                                                                                                    | cu.battery                             |                  |
| ecu.eqtTemp         ecu.eqt1         ecu.eqt2         ecu.eqt3         ecu.eqt4         c_ecu_eqt5         c_ecu_eqt6         c_ecu_eqt8         c_ecu_eqtB         c_ecu_eqtMax         c_ecu_erorCodeCnt         Select All         Select All                                                                                                    | 🗌 ecu.dt                               |                  |
| □ ecu.egt1         □ ecu.egt3         □ ecu.egt3         □ ecu.egt4         □ c_ecu_egt5         □ c_ecu_egt6         □ c_ecu_egt7         □ c_ecu_egt8         □ c_ecu_egtMax         □ c_ecu_egtMax         □ c_ecu_erorCodeCnt         ■ call otheredContent                                                                                                    | c_ecu_drivenWheelsSpd                  |                  |
| ecu.egt2         ecu.egt3         ecu.egt4         c_ecu_egt5         c_ecu_egt6         c_ecu_egt7         c_ecu_egt0ifference         c_ecu_egtMax         c_ecu_egtMax         c_ecu_egtMax         Select All         Select All                                                                                                    | ecu.ecuTemp                            |                  |
| □ ecu.egt3         □ ecu.egt4         □ c_ecu_egt5         □ c_ecu_egt6         □ c_ecu_egt7         □ c_ecu_egt8         □ c_ecu_egtMax         □ c_ecu_egtMax         □ c_ecu_egtMax         □ c_ecu_egtMax         □ c_ecu_egtMax         □ c_ecu_egtMax         □ c_ecu_egtMax         □ c_ecu_egtMax         □ c_ecu_egtMax                                                                                                    | 🗌 ecu.egt1                             |                  |
| ecu.egt4         c_ecu_egt5         c_ecu_egt6         c_ecu_egt7         c_ecu_egt8         c_ecu_egtMax         c_ecu_egtMax         c_ecu_egtMax         Select All                                                                                                    | 🗌 ecu.egt2                             |                  |
| □ c_ecu_egt5         □ c_ecu_egt6         □ c_ecu_egt7         □ c_ecu_egt8         □ c_ecu_egtMax         □ c_ecu_egtMax         □ c_ecu_errorCodeCnt         ▲ select All                                                                                                    | 🗌 ecu.egt3                             |                  |
| C_ecu_egt6  C_ecu_egt7  C_ecu_egt8  C_ecu_egtDifference  C_ecu_egtMax  C_ecu_errorCodeCnt  Select All Select None                                                                                                    | 🗌 ecu.egt4                             |                  |
| C_ecu_egt7     C_ecu_egt8     C_ecu_egtDifference     C_ecu_egtMax     C_ecu_errorCodeCnt     Select <u>A</u> II Select <u>None     Select <u>None     Select None     Select None </u></u>                                                                                                    | □ c_ecu_egt5                           |                  |
| C_ecu_egt8 C_ecu_egtDifference C_ecu_egtMax C_ecu_errorCodeCnt C_ecu_errorCodeCnt Select <u>A</u> II Select <u>N</u> one                                                                                                    | c_ecu_egt6                             |                  |
| C_ecu_egtDifference C_ecu_egtMax C_ecu_errorCodeCnt C_ecu_errorCodeCnt Select <u>A</u> II Select <u>N</u> one                                                                                                    | C_ecu_egt7                             |                  |
| C_ecu_egtMax     C_ecu_errorCodeCnt     Select <u>A</u> I     Select <u>N</u> one                                                                                                    | □ c_ecu_egt8                           |                  |
| C_ecu_errorCodeCnt                                                                                                    | □ c_ecu_egtDifference                  |                  |
| Select All Select None                                                                                                    | C_ecu_egtMax                           |                  |
| Select All Select None                                                                                                    | c_ecu_errorCodeCnt                     |                  |
|                                                                                                    | Contract                               | <b>_</b>         |
| OK Cancel                                                                                                    | Select <u>A</u> ll Select <u>N</u> one |                  |
|                                                                                                    |                                        | OV Cancel        |

At this point, select the CAN BUS that will be used for communication (CAN1 or CAN2) and the channels you want to read. In most situations all channels should be loaded (Select All). The project tree should look like the following:

| Project Tree        |                       |           |
|---------------------|-----------------------|-----------|
| ~⊶ ™• [≬] ᢤ•   Ⅲ S  | n f 🔤 🖬 🖿 🖬           | ) 🕜       |
| Name                | Formula               | Add       |
| ∃ [1] m_maxxEcuFast | CAN1 0x520 - 8 frames |           |
| m_maxxEcuSlow       | CAN1 0x530 - 8 frames | Duplicate |
|                     |                       | Delete    |
|                     |                       | Edit      |

If you open "*m\_maxxEcuFast*" or "*m\_maxxEcuSlow*" mobs, all available CAN inputs should be visible.

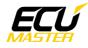

## 5. Supported channels

| ADU channel           | Description                                                 |  |
|-----------------------|-------------------------------------------------------------|--|
| ecu.baro              | Barometric pressure                                         |  |
| ecu.battery           | Battery voltage                                             |  |
| ecu.clt               | Engine coolant temperature                                  |  |
| ecu.ecuTemp           | ECU internal temperature                                    |  |
| ecu.egt1              | Exhaust gases temperature 1                                 |  |
| ecu.egt2              | Exhaust gases temperature 2                                 |  |
| ecu.egt3              | Exhaust gases temperature 3                                 |  |
| ecu.egt4              | Exhaust gases temperature 4                                 |  |
| ecu.ethanolContent    | Fuel ethanol content                                        |  |
| ecu.gear              | Current gear                                                |  |
| ecu.iat               | Intake manifold temperature                                 |  |
| ecu.ignAngle          | Ignition advance                                            |  |
| ecu.injDC             | Injectors DC                                                |  |
| ecu.injPW             | Injectors pulse width                                       |  |
| ecu.lambda1           | Lambda from oxygen sensor #1                                |  |
| ecu.lambda1Trim       | Current lambda #1 fuel trim                                 |  |
| ecu.lambda2           | Lambda from oxygen sensor #2                                |  |
| ecu.lambda2Trim       | Current lambda #2 fuel trim                                 |  |
| ecu.map               | Manifold absolute pressure                                  |  |
| ecu.rpm               | Engine RPM                                                  |  |
| ecu.speed             | Vehicle speed                                               |  |
| ecu.tps               | Throttle position sensor                                    |  |
| c_ecuFWVersion        | ECU firmware version                                        |  |
| c_ecu_averageLambda   | Average lambda value from sensor #1 and #2                  |  |
| c_ecu_drivenWheelsSpd | Speed of driven wheels                                      |  |
| c_ecu_egt5            | Exhaust gases temperature 5                                 |  |
| c_ecu_egt6            | Exhaust gases temperature 6                                 |  |
| c_ecu_egt7            | Exhaust gases temperature 7                                 |  |
| c_ecu_egt8            | Exhaust gases temperature 8                                 |  |
| c_ecu_egtDifference   | Exhaust gases difference between the lowest and the highest |  |
|                       | temperature                                                 |  |
| c_ecu_egtMax          | Maximum exhaust gases temperature                           |  |
| c_ecu_errorCodeCnt    | The number of active engine error codes                     |  |
| c_ecu_fuelCut         | Fuel cut percent                                            |  |
| L                     |                                                             |  |

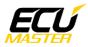

| c_ecu_fuelTrimTotal     | Value of total fuel trim             |
|-------------------------|--------------------------------------|
| c_ecu_ignCompTotal      | Value of ignition advance correction |
| c_ecu_ignCut            | Ignition cut percent                 |
| c_ecu_syncLostCnt       | The number of trigger sync lost      |
| c_ecu_tcPowerLimit      | Traction control power limit         |
| c_ecu_undrivenWheelsSpd | Speed of un-driven wheels            |
| c_ecu_userAin1          | Value of user analog in #1           |
| c_ecu_userAin2          | Value of user analog in #2           |
| c_ecu_userAin3          | Value of user analog in #3           |
| c_ecu_userAin4          | Value of user analog in #4           |
| c_ecu_wheelSlip         | Wheel sleep percent                  |
| c_ecu_wheelSlipTrgt     | Wheel sleep target percent           |

# 6. Revision log

1.01

- ADU CAN terminals description fixed